## **I n d i c e**

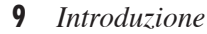

- **11** CAP. 1 La piega e la psicologia cognitiva
- **21** CAP. 2 La piega e l'apprendimento della geometria
- 27 Bibliografia

#### **29 Attività introduttive**

Giochiamo alle pieghe!

- **45** 1 **Denominare** 
	- 1.1 La retta e il punto
	- 1.2 L'angolo
	- 1.3 L'angolo retto
	- 1.4 L'angolo piatto
	- 1.5 L'angolo giro e l'angolo nullo
	- 1.6 La bisettrice
	- 1.7 Il segmento
	- 1.8 Il punto medio e l'asse
	- 1.9 I punti, i segmenti e gli angoli in simboli

### **71** 2 **Confrontare**

2.1 Angoli concavi e convessi

2.2 Angoli in libertà

- 2.3 L'angolo retto e le sue particolarità
- 2.4 L'angolo piatto e le sue particolarità
- 2.5 L'angolo giro e le sue particolarità
- 2.6 Angoli maggiori o minori di altri angoli
- 2.7 Angoli congruenti
- 2.8 Angoli opposti al vertice
- 2.9 Le caratteristiche della bisettrice di un angolo
- 2.10 Le caratteristiche dell'asse di un segmento
- 2.11 Confrontare segmenti

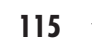

#### **115** 3 **Comporre e scomporre**

- 3.1 Angoli consecutivi e adiacenti
- 3.2 Somma di angoli
- 3.3 Differenza di angoli
- 3.4 Somme e differenze
- 3.5 Somme particolari
- 3.6 Multipli di angoli
- 3.7 Sottomultipli di angoli con bisezione

## 141 4 **Classificare**

- 4.1 Classificazione di angoli singoli
- 4.2 Classificazione di coppie di angoli
- 4.3 Dall'oggetto alla classe
- 4.4 Relazioni fra classi
- 

### **179** 5 **Riconoscere**

- 5.1 Riconoscere angoli retti
- 5.2 Riconoscere angoli acuti e ottusi
- 5.3 Riconoscere angoli concavi e convessi
- 5.4 Riconoscere bisettrici
- 5.5 Riconoscere assi
- 5.6 Riconoscere e costruire segmenti congruenti
- 5.7 Riconoscere e costruire angoli congruenti
- 5.8 Riconoscere angoli complementari e supplementari

#### **203 Il disco degli angoli**

Attività con il disco degli angoli

# Introduzione

Nel campo della psicologia non esistono molte ricerche riguardanti in modo specifico il riconoscimento degli oggetti geometrici (enti fondamentali e figure), né il modo in cui la cognizione geometrica si evolva e potenzi.

Il nostro lavoro si ispira sia a fonti di pensiero scientifico classiche come Piaget (1952, trad. it.) e Vygotskij (1974, trad. it.), sia alle più recenti ipotesi di cognizione visuo-spaziale e di plasticità cerebrale.

Il tutto ci consente infatti di capire come attraverso didattiche semplici, quali l'uso della piegatura della carta, sia possibile nello stesso tempo rispettare le fasi naturali di sviluppo e potenziare la zona prossimale della cognizione geometrica e la sua plasticità cognitiva.

#### Guida al testo

Il testo è costituito da una parte iniziale dedicata agli aspetti cognitivi legati alla piegatura della carta e da una parte centrale completamente dedicata alle attività.

Le attività sono raggruppate per processi generali quali:

- denominare
- confrontare
- comporre/scomporre
- $-$  classificare
- riconoscere.

La suddivisione del programma in queste cinque aree di potenziamento trae spunto dai lavori di Lucangeli e collaboratori (2009).

L'organizzazione delle attività prevede che i risultati o output di ciascun gruppo (processo) siano l'input del gruppo di attività successivo in un crescendo di difficoltà. Da un gruppo di attività all'altro i processi sono compresenti, ma uno domina sull'altro: la conoscenza avviene infatti per *accrescimento* all'interno della stessa attività e per *ristrutturazione* passando da un'attività all'altra (ad esempio, la denominazione può essere vista come una proto-classificazione o una classificazione passiva).

Una parte introduttiva sarà anche dedicata ai traguardi di ordine geometrico che ci prefiggiamo, ovvero all'insieme di idee e concetti che vogliamo comunicare agli studenti al termine di quest'opera. In sintesi, l'obiettivo geometrico principe è quello di condurre gli alunni a «intelligere», sulla base di caratteristiche rilevanti, gli enti fondamentali della geometria: punto, retta, semiretta, segmento, angolo.

Le attività che presentiamo sono accessibili per i ragazzi e realizzabili con materiali molto poveri: sostanzialmente fogli di carta (possibilmente riciclata o usata) e colori.

L'esperienza sul campo ci ha insegnato che i bambini piegano la carta senza sforzo e con un allenamento minimo sono in grado di farlo con sufficiente precisione. Per questo motivo la sezione «Attività introduttive: Giochiamo alle pieghe!» comprende una guida delle pieghe più importanti e più utilizzate in cui è bene che gli studenti si esercitino.

Alcune attività sono precedute da una parte di spiegazione anche molto dettagliata per l'insegnante, il quale deve ricordare che la semplicità è una condizione di arrivo e non di partenza. Affinché un compito sia semplice per i bambini è infatti richiesto un lavoro preliminare lungo e accurato da parte del docente: per questo motivo la spiegazione delle nostre attività a volte potrà risultare lunga e articolata, ma è esclusivamente nell'intento di proporre con la maggiore chiarezza possibile il modo per semplificarla agli occhi degli alunni. Invitiamo pertanto gli insegnanti a leggere con attenzione l'introduzione alle attività (quando è prevista) e a provare ciascun esercizio personalmente prima di realizzarlo in classe.

Il testo si colloca all'interno di un'opera di ampio respiro dedicata alla geometria, realizzata e spiegata attraverso la piegatura della carta. I volumi successivi della collana saranno dedicati a:

- trasformazioni del piano
- classifi cazione dei triangoli
- quadrilateri
- assiomi della geometria euclidea
- coniche.

Il percorso è rivolto ad alunni dalla prima classe della scuola primaria alla quinta classe della secondaria di secondo grado.

In allegato al volume è previsto uno strumento da costruire e utilizzare come supporto per la spiegazione e la comprensione degli angoli e delle loro caratteristiche rilevanti. Si tratta di un artefatto geometrico mediatore di significato per la rappresentazione dinamica degli angoli. I materiali e le istruzioni per crearlo, oltre ad alcune attività da svolgere con esso, sono specificati nella sezione finale «Il disco degli angoli».

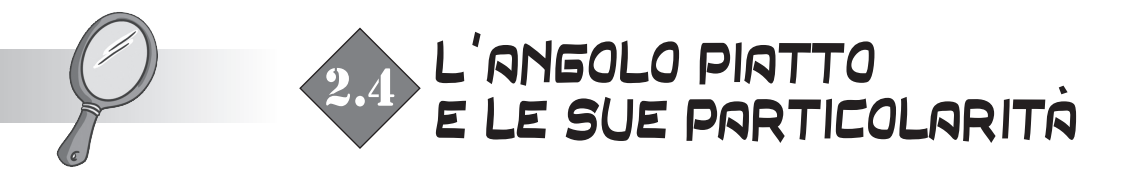

Realizziamo due pieghe casuali che si incrociano in un punto e coloriamone una di nero e una di verde.

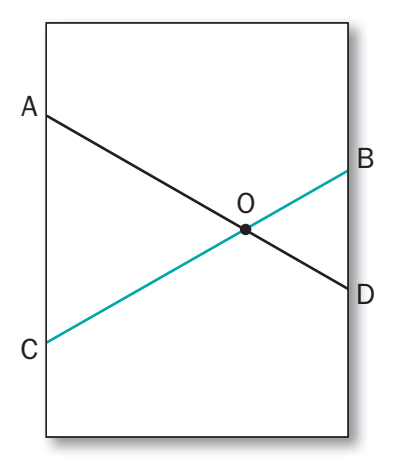

Coloriamo gli angoli BOA e COD.

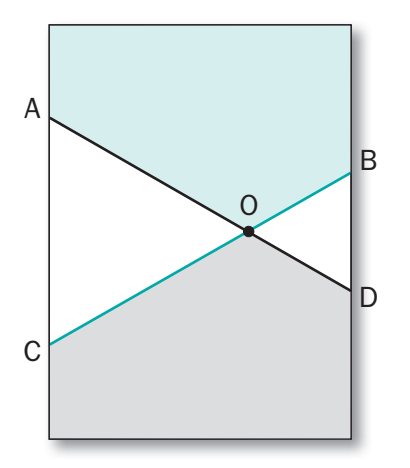

Mantenendo la piega CB (verde), realizziamo altre pieghe sempre passanti per O, progressivamente più vicine alla piega CB (verde); a ogni nuova piega, coloriamo i nuovi angoli BOA e COD.

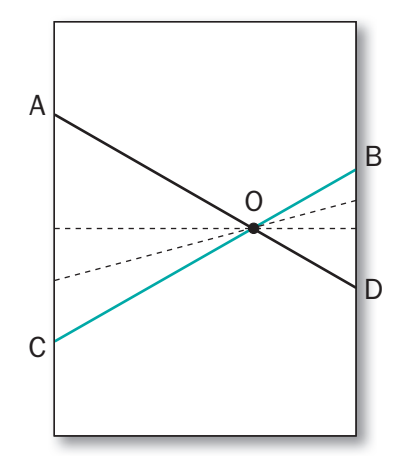

Continuiamo poi l'attività proponendo agli alunni alcune domande e osservazioni (suggerite nel riquadro che segue) per stimolarne la riflessione.

#### **Osservazioni e domande stimolo**

- Cosa succede ai due angoli colorati?
- Cosa succede ai due angoli bianchi?
- Cosa succederebbe se la piega AD (nera) fosse sovrapposta alla piega CB (verde)? Gli angoli bianchi sparirebbero... e gli angoli colorati? Gli angoli colorati diventerebbero angoli piatti.

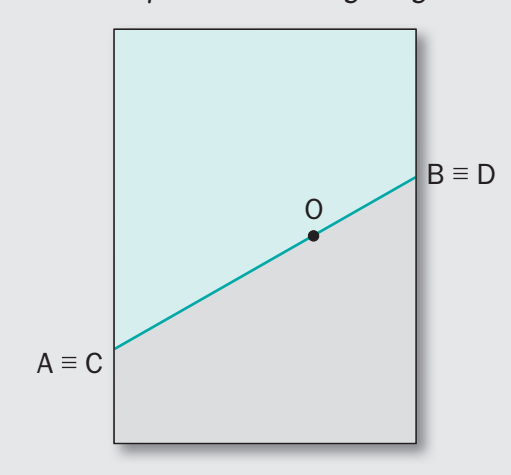

- Gli angoli sono sempre quattro?
- Cosa succede agli angoli bianchi? Essi diventano angoli nulli.
- Cosa caratterizza gli angoli piatti? Nascono da due pieghe particolari, due pieghe sovrapposte.
- Cosa si può dire dei lati di un angolo piatto?
- Quanti angoli generano due pieghe sovrapposte?

#### ABBIAMO IMPARATO CHE...

I lati dell'angolo piatto giacciono sulla stessa piega.

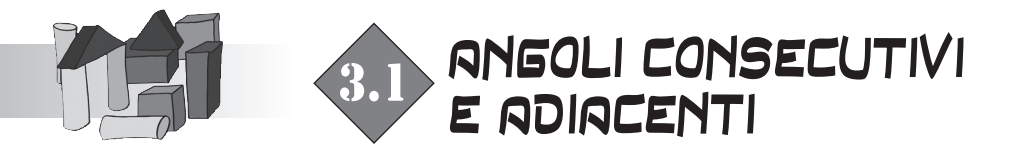

Realizziamo tre pieghe casuali che si incontrano tutte nello stesso punto.

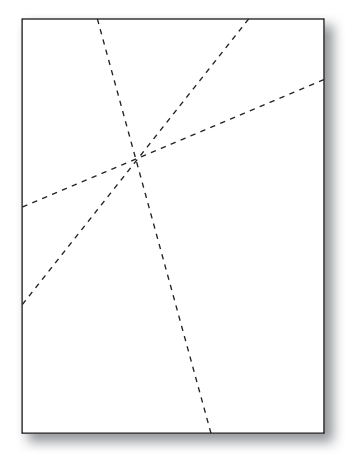

Proseguiamo ora proponendo agli alunni alcune domande e osservazioni (suggerite nel riquadro qui sotto) per stimolarne la riflessione.

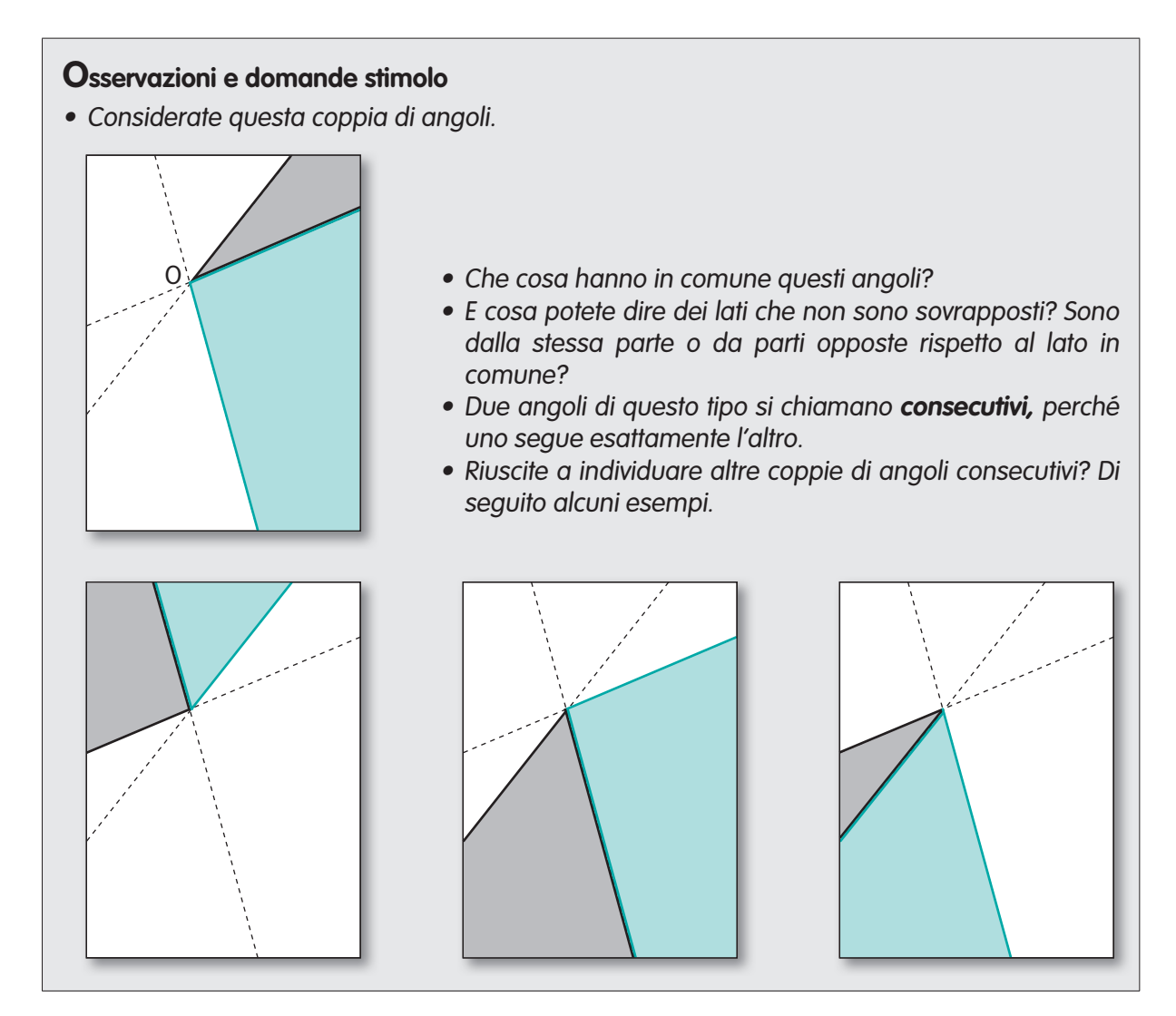

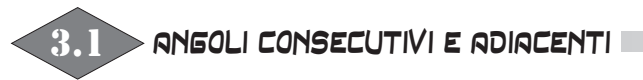

• Partite sempre dal foglio piegato in questo modo...

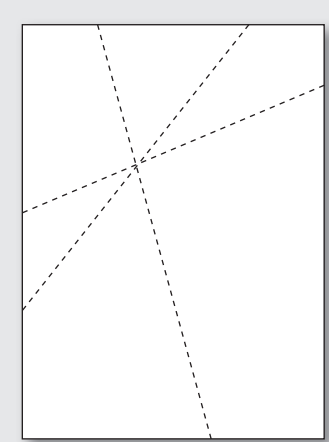

• ... e considerate ora questa coppia di angoli.

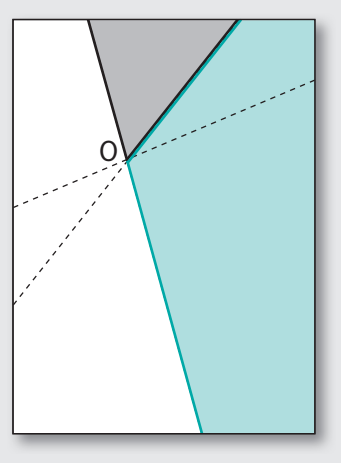

- Sono consecutivi? Cosa potete dire dei lati che non sono sovrapposti?
- Osservate: hanno una caratteristica particolare, cioè giacciono sulla stessa piega e sono uno il prolungamento dell'altro. Questa caratteristica dovrebbe ricordarvi un angolo speciale: quale? Angoli di questo tipo si chiamano **adiacenti.**
- Sapete individuare altre coppie di angoli adiacenti? Alcuni esempi sono i seguenti.

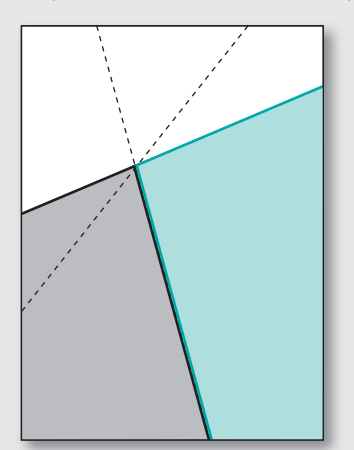

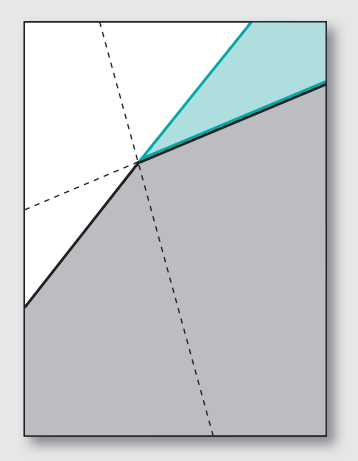

#### ABBIAMO IMPARATO CHE...

È significativo per una coppia di angoli avere un lato e il vertice in comune e gli altri due lati da parti opposte: questi angoli sono CONSECUTIVI.

Se due angoli CONSECUTIVI hanno il secondo lato sulla stessa piega, allora si dicono ADIACENTI.

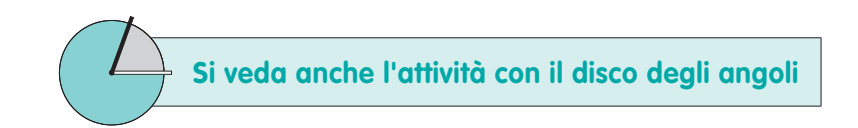

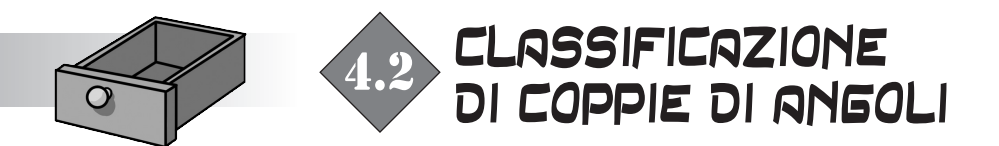

# 4.2.1 CON UN ATTRIBUTO: ANGOLI LA CUI SOMMA <sup>È</sup> UN ANGOLO RETTO (SOMMA  $\tilde{=} R$ )

Osservazioni preliminari

Per questa attività le posizioni degli angoli non contano, potrebbero anche essere angoli su fogli diversi.

DEFINIZIONE DELLA CLASSE: *Creazione della scatola – Angoli la cui somma è un angolo retto (Somma*  ˜ = R)

• Predisponiamo una scatola di carta vuota e scriviamo sul bordo il nome dell'attributo: «ANGOLI LA CUI SOMMA È UN ANGOLO RETTO (SOMMA  $\cong$  R)».

ATTRIBUZIONE DI OGGETTI <sup>A</sup> UNA CLASSE: *Riempimento della scatola – Angoli la cui somma è un angolo retto (Somma* ≅ R)

- Dato il gruppo di angoli di partenza, cerchiamo le coppie con gli attributi richiesti.
- Raggruppiamo tutte le coppie trovate e mettiamole nella scatola predisposta.

ASSEGNAZIONE DELL'IDENTIFICATIVO: *Il gioco dei nomi*

- Chiediamo ai bambini di proporre, per gli oggetti contenuti nella scatola, alcune «etichette»: – un simbolo
	- un descrittore di attributo esplicito
	- un nome evocativo
	- un nome di fantasia libero.
- Esponiamo poi il nome convenzionale e ufficiale «dei grandi»: ANGOLI COMPLEMENTARI.
- Completiamo la *marcatura degli angoli* con l'attributo: *Angoli la cui somma è un angolo retto (Somma* ≅ *R)* o il nome COMPLEMENTARI.
- Completiamo infine la *marcatura della scatola* con le molte informazioni che fungeranno in seguito da legenda:
	- l'attributo: *Angoli la cui somma è un angolo retto (Somma* =˜ *R)*
	- il nome dei grandi (COM-PLEMENTARI)
	- l'operazione di confronto *(Posti uno di seguito all'altro si sovrappongono a R)* rispetto al modello.

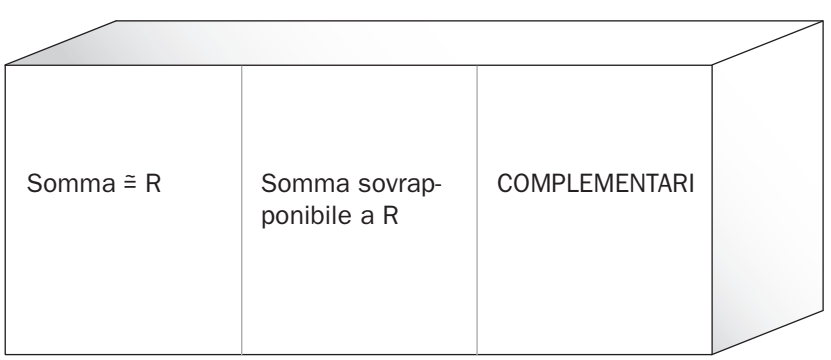

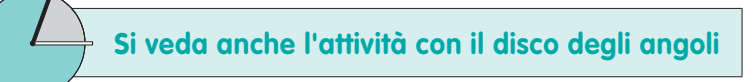

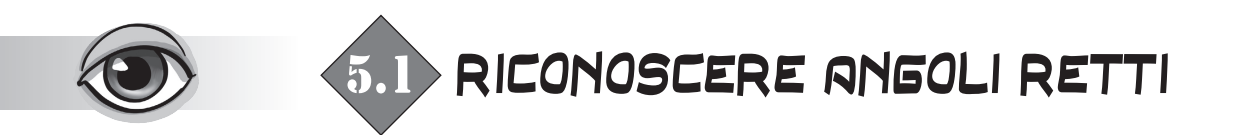

Pieghiamo un foglio, sovrapponendo prima il margine superiore al margine sinistro, poi il margine superiore al margine destro.

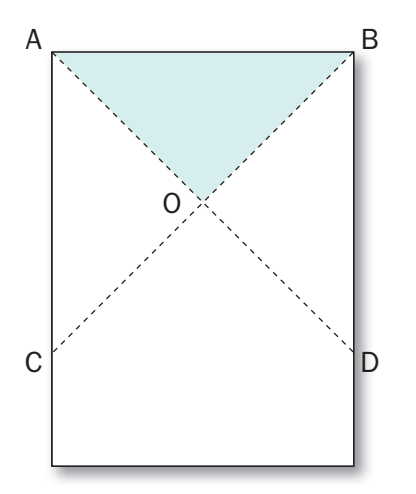

Proseguiamo dunque l'attività proponendo agli alunni alcune domande e osservazioni (suggerite nel riquadro qui sotto) per stimolarne la riflessione.

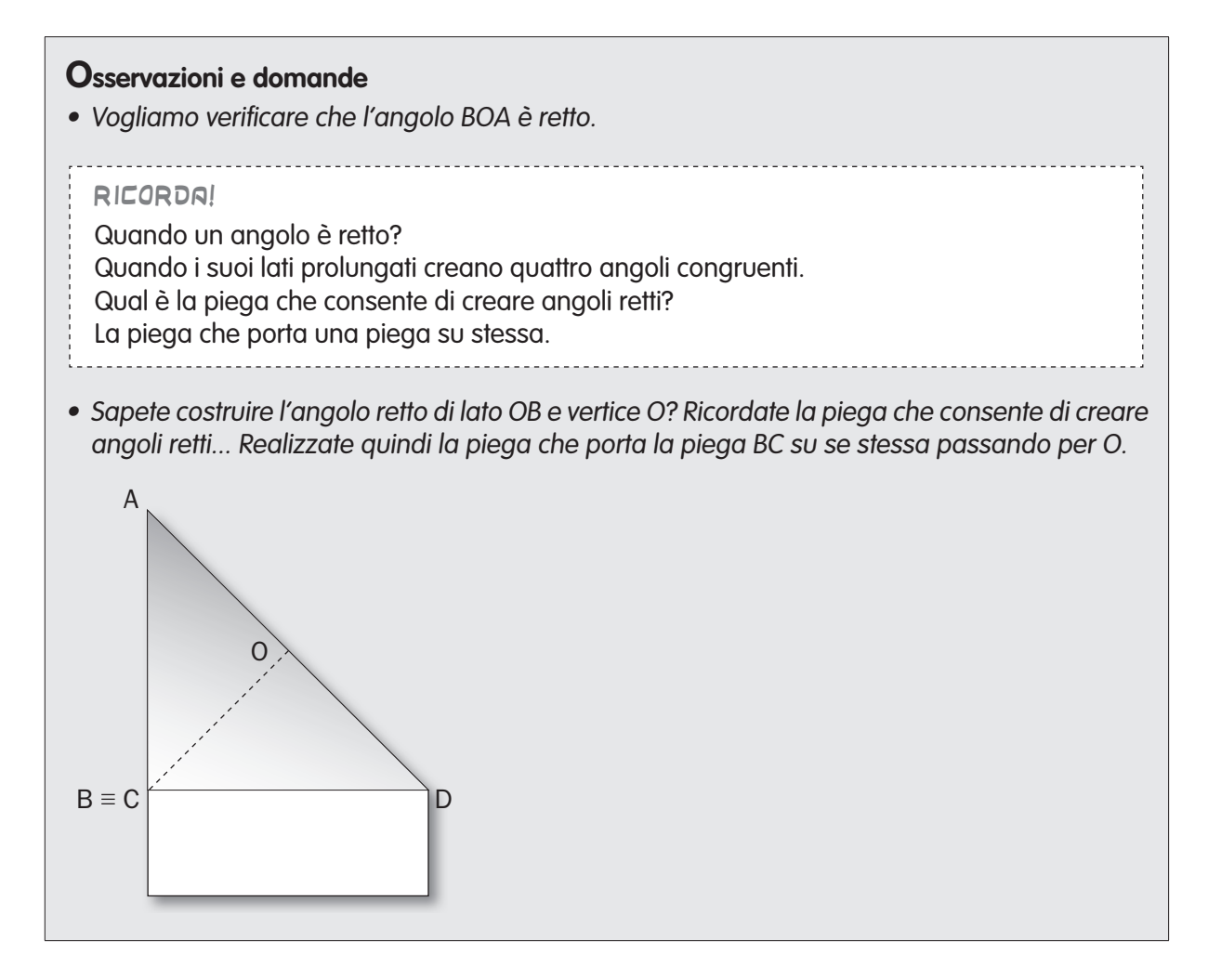

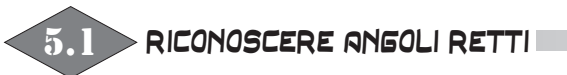

- Questa è la piega cercata. Cosa osservate?
- Tale piega è sovrapposta alla piega AD, ovvero è la stessa piega.
- Quindi? Cosa potete dire dell'angolo formato dalle pieghe AO e OB? Che l'angolo BOA è retto, perché la piega perpendicolare a BC passante per O è proprio AD.
- Potete fare anche questa ulteriore verifica: piegate il foglio prima lungo la piega AD, poi lungo la piega BC e osservate cosa succede ai quattro angoli formati dal prolungamento dei lati dell'angolo BOA. Si sovrappongono tutti!

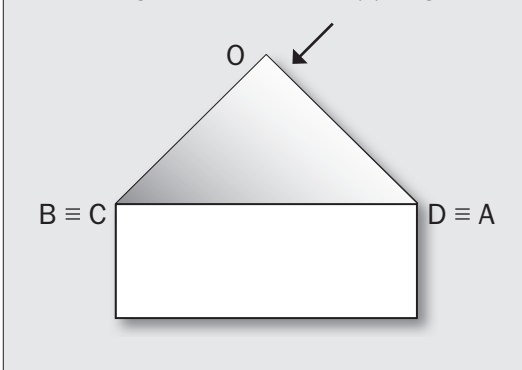

#### ABBIAMO IMPARATO CHE...

La piega utilizzata per creare angoli retti serve anche per verificare che un angolo sia retto.

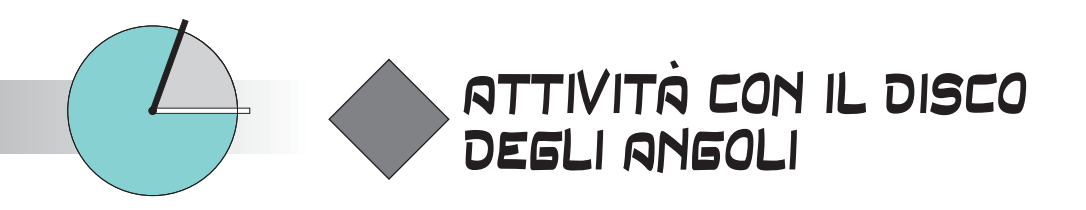

## DUE LATI CON VERTICE IN COMUNE IDENTIFICANO DUE ANGOLI

Questo concetto è difficile da comunicare con le usuali rappresentazioni dell'angolo (lavagna, libro, ecc.), ma risulta immediato con l'utilizzo del disco.

La comprensione della presenza di due angoli, contemporaneamente, è data dalla presenza dei due colori, cioè per via percettiva, non definitoria. L'inganno offerto dalla predilezione nell'identificare gli angoli «piccoli» è superato dal bicromatismo e dal movimento (una fetta colorata è prima grande e poi piccola).

Svolgiamo dunque l'attività nel seguente modo:

- predisponiamo il disco degli angoli in una posizione intermedia (escludendo l'angolo nullo, l'angolo giro e l'angolo piatto);
- chiediamo ai bambini quanti colori vedono;
- esponiamo ai bambini che a ogni colore corrisponde (una fetta di torta) un angolo;
- chiediamo loro da cosa sono individuati i *due* angoli (dalle due aste/fascette colorate-lati);
- esponiamo agli studenti che le due aste si chiamano lati;
- chiediamo ai bambini se si può dire qualcosa sull'ampiezza dei due angoli;
- muoviamo il disco e chiediamo ai bambini che cosa succede ai due angoli con il movimento dei lati.

#### ABBIAMO IMPARATO CHE...

Due lati che hanno un vertice in comune individuano due angoli. Una rotazione dei lati aumenta l'ampiezza di un angolo e diminuisce quella dell'altro.

# ANGOLO NULLO

Per svolgere questa attività, operiamo nel seguente modo:

- predisponiamo il disco degli angoli in una posizione intermedia (escludendo l'angolo nullo, l'angolo giro e l'angolo piatto);
- chiediamo ai bambini quanti colori vedono;
- chiediamo loro anche quanti angoli vedono;
- effettuiamo poi una lenta rotazione e domandiamo cosa accade all'angolo che sta diminuendo di dimensione;
- continuiamo a ruotare fino a quando il colore considerato diventa «piccolissimo»;
- a questo punto chiediamo come appare tale angolo;
- operiamo ancora una rotazione finché l'angolo scompare;
- domandiamo dunque di descrivere l'angolo scomparso;
- guidiamo la descrizione, notando il progressivo rimpicciolimento dell'angolo, fino a che questo diventa nullo.